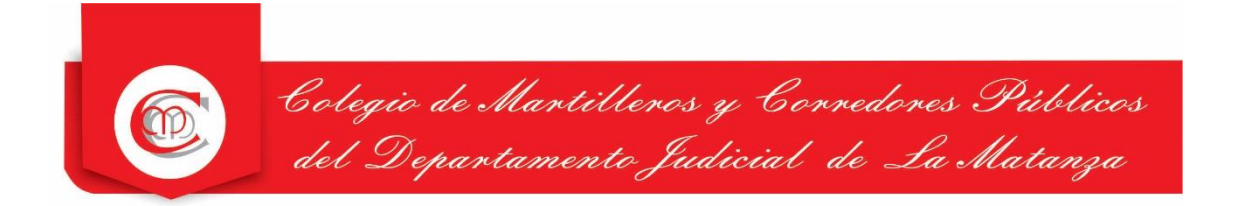

## **LEGALIZACIÓN DE FIRMA PARA TASACIONES**

- Este trámite se hace de forma personal ante este Colegio Departamental.
- Traer la Tasación y adjuntar el Bono obligatorio.
- Completar el bono con los datos correspondientes de la Tasación.
- Abonar el valor vigente de la Legalización previamente por transferencia o depósito. -

**Aclaración:** En el caso de no tener Bono puede comprarlo en nuestro Colegio Departamental, abonándolo previamente mediante transferencia o depósito.-